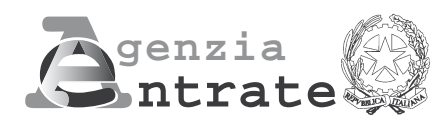

# **2011**

# **PERIODO D'IMPOSTA 2010**

**Modello per la comunicazione dei dati rilevanti ai fini dell'applicazione degli studi di settore**

# **VG66U**

- **33.12.51 Riparazione e manutenzione di macchine** 
	- **ed attrezzature per ufficio (esclusi computer, periferiche, fax);**
- **58.12.02 Pubblicazione di mailing list;**
- **58.21.00 Edizione di giochi per computer;**
- **58.29.00 Edizione di altri software a pacchetto (esclusi giochi per computer);**
- **62.01.00 Produzione di software non connesso all'edizione;**
- **62.02.00 Consulenza nel settore delle tecnologie dell'informatica;**
- **62.03.00 Gestione di strutture e apparecchiature informatiche hardware housing (esclusa la riparazione);**
- **62.09.09 Altre attività dei servizi connessi alle tecnologie dell'informatica nca;**
- **63.11.11 Elaborazione elettronica di dati contabili (esclusi i Centri di assistenza fiscale - Caf);**
- 
- **63.11.19 Altre elaborazioni elettroniche di dati;**
- **63.11.20 Gestione database (attività delle banche dati); 63.11.30 Hosting e fornitura di servizi applicativi (ASP);**
- 
- **63.12.00 Portali web;** Attività dei disegnatori grafici di pagine web;
- **95.11.00 Riparazione e manutenzione di computer e periferiche.**

# **1. GENERALITÀ**

Il modello per la comunicazione dei dati rilevanti ai fini dell'applicazione dello studio di settore VG66U deve essere compilato con riferimento al periodo d'imposta 2010 e deve essere utilizzato dai soggetti che svolgono come attività prevalente una tra quelle di seguito elencate:

**"Riparazione e manutenzione di macchine ed attrezzature per ufficio (esclusi computer, periferiche, fax)" – codice attività 33.12.51;**

**"Pubblicazione di mailing list" – codice attività 58.12.02;**

**"Edizione di giochi per computer" – codice attività 58.21.00;**

**"Edizione di altri software a pacchetto (esclusi giochi per computer)" – codice attività 58.29.00;**

**"Produzione di software non connesso all'edizione" – codice attività 62.01.00;**

**"Consulenza nel settore delle tecnologie dell'informatica" – codice attività 62.02.00; "Gestione di strutture e apparecchiature informatiche hardware - housing (esclusa la riparazione)" – codice attività 62.03.00;**

**"Altre attività dei servizi connessi alle tecnologie dell'informatica nca" – codice attività 62.09.09;**

**"Elaborazione elettronica di dati contabili (esclusi i Centri di assistenza fiscale - Caf)" – codice attività 63.11.11;**

**"Altre elaborazioni elettroniche di dati" – codice attività 63.11.19;**

**"Gestione database (attività delle banche dati)" – codice attività 63.11.20;**

**"Hosting e fornitura di servizi applicativi (ASP)" – codice attività 63.11.30;**

**"Portali web" – codice attività 63.12.00; "Attività dei disegnatori grafici di pagine web" – codice attività 74.10.21;**

**"Riparazione e manutenzione di computer e periferiche" – codice attività 95.11.00.**

Il presente modello è così composto:

- quadro A Personale addetto all'attività;
- quadro B Unità locale destinata all'esercizio dell'attività;
- quadro D Elementi specifici dell'attività;
- quadro E Beni strumentali;
- quadro F Elementi contabili;
- quadro X Altre informazioni rilevanti ai fini dell'applicazione degli studi di settore.

### **ATTENZIONE**

**Nella presente "Parte specifica" sono contenute le istruzioni relative alle modalità di compilazione dello studio di settore VG66U. Per quanto riguarda le istruzioni comuni a tutti gli studi di settore, si rinvia alle indicazioni fornite nella "Parte generale", che fa parte integrante del presente modello per la comunicazione dei dati rilevanti ai fini dell'applicazione degli studi di settore.**

Lo studio di settore VG66U è, stato approvato con decreto ministeriale del 16 marzo 2011.

**ISTRUZIONI PARTE SPECIFICA**

### **2. FRONTESPIZIO**

Nel frontespizio va indicato:

- in alto a destra, il codice fiscale;
- barrando la relativa casella, il codice dell'attività esercitata secondo le indicazioni fornite nella Parte generale, unica per tutti i modelli;
- negli appositi campi, il comune e la provincia di domicilio fiscale.

### **ATTENZIONE**

Si fa presente che nel frontespizio vengono richieste ulteriori informazioni relative alle fattispecie previste dall'art. 10, commi 1 e 4, della legge n. 146 del 1998.

In particolare deve essere indicato:

### • nel **primo campo**

- il **codice 1**, se l'attività è iniziata, da parte dello stesso soggetto, entro sei mesi dalla sua cessazione, nel corso dello stesso periodo d'imposta. Il codice 1 dovrà essere indicato, ad esempio, nel caso in cui l'attività sia cessata il 5 marzo 2010 e nuovamente iniziata il 17 luglio 2010;
- il **codice 2**, se l'attività è cessata nel periodo d'imposta in corso alla data del 31 dicembre 2009 e nuovamente iniziata, da parte dello stesso soggetto, nel periodo d'imposta 2010, e, comunque, entro sei mesi dalla sua cessazione (es. attività cessata il 2 ottobre 2009 e nuovamente iniziata il 13 febbraio 2010). Lo stesso codice dovrà essere utilizzato anche se l'attività è cessata nel periodo d'imposta in corso alla data del 31 dicembre 2010 e nuovamente iniziata, da parte dello stesso soggetto, nel periodo d'imposta 2010 e, comunque, entro sei mesi dalla sua cessazione (es. attività cessata il 15 settembre 2010 e nuovamente iniziata il 29 gennaio 2011);
- il **codice 3**, se l'attività, iniziata nel corso del periodo d'imposta, costituisce mera prosecuzione di attività svolte da altri soggetti. Tale fattispecie si verifica quando l'attività viene svolta, ancorché da un altro soggetto, in sostanziale continuità con la precedente, presentando il carattere della novità unicamente sotto l'aspetto formale. A titolo esemplificativo, devono comunque ritenersi "mera prosecuzione di attività svolte da altri soggetti" le seguenti situazioni di inizio di attività derivante da:
	- acquisto o affitto d'azienda;
	- successione o donazione d'azienda;
	- operazioni di trasformazione;
	- operazioni di scissione e fusione d'azienda;
- il **codice 4**, se il periodo d'imposta è diverso da dodici mesi;

– il **codice 5**, se l'attività è cessata nel periodo d'imposta in corso alla data del 31 dicembre 2010 e non è stata successivamente iniziata, da parte dello stesso soggetto, entro sei mesi dalla sua cessazione. Il codice 5 dovrà essere indicato, ad esempio, nel caso in cui l'attività sia stata cessata definitivamente il 16 settembre 2010; analogamente, dovrà essere utilizzato lo stesso codice anche qualora l'attività sia stata cessata il 16 marzo 2010 e venga nuovamente iniziata, da parte dello stesso soggetto, il 20 novembre 2010.

Si precisa, inoltre, che le ipotesi di "inizio/cessazione attività" (codici 1 e 2) e di "mera prosecuzione dell'attività" (codice 3), ricorrono nel caso in cui vi sia omogeneità dell'attività rispetto a quella preesistente. Il requisito della omogeneità sussiste se le attività sono contraddistinte da un medesimo codice attività, ovvero i codici attività sono compresi nel medesimo Studio di settore;

• nel **secondo campo**, con riferimento alle ipotesi previste ai codici 1, 2, 3 e 5 il numero complessivo dei mesi durante i quali si è svolta l'attività nel corso del periodo d'imposta. Si precisa a tal fine che si considerano pari ad un mese le frazioni di esso uguali o superiori a 15 giorni. Nel caso, ad esempio, di un'attività d'impresa esercitata nel periodo di tempo compreso tra il 13 febbraio 2010 ed il 13 novembre 2010 il numero di mesi da riportare nella casella in oggetto sarà pari a 9. Nell'ipotesi prevista dal codice 4 occorre, invece, indicare il numero dei mesi di durata del periodo d'imposta. Se, ad esempio, il periodo d'imposta inizia in data 2 marzo 2010 e termina in data 2 febbraio 2011, il numero di mesi da riportare nella casella in oggetto sarà pari a 11.

### **Imprese multiattività**

Tale prospetto deve essere compilato esclusivamente dai soggetti che esercitano due o più attività d'impresa, non rientranti nel medesimo studio di settore, qualora l'importo complessivo dei ricavi dichiarati relativi alle attività non rientranti tra quelle prese in considerazione dallo studio di settore, relativo all'attività prevalente, supera il 30 per cento dell'ammontare totale dei ricavi dichiarati. Esempio.

– Ricavi derivanti dall'attività X

(studio UMXX) 100.000 (18%) – Ricavi derivanti dall'attività Y (studio UMXX) 200.000 (36%)

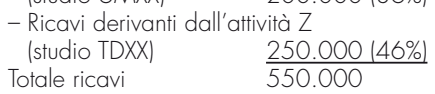

Il contribuente, in tale ipotesi, dovrà compilare il modello dei dati rilevanti per l'applicazione dello studio di settore UMXX, con l'in-

# **ISTRUZIONI PARTE SPECIFICA** Agenzia delle Entrate **Entrante DEL MODELLO VG66U** Studi di settore

dicazione dei dati (contabili ed extracontabili) riferiti all'intera attività d'impresa esercitata. Nel presente prospetto, però, occorrerà indicare al rigo 1, il codice dello studio "UMXX" e i ricavi pari a 300.000; mentre al rigo 2 il codice studio "TDXX" e i ricavi pari a 250.000.

Nel calcolo della verifica della predetta quota del 30 per cento devono essere considerati i ricavi derivanti dalle attività dalle quali derivino aggi o ricavi fissi (indicati nel rigo 5 del prospetto). In tale rigo devono, infatti, essere indicati i ricavi delle attività per le quali si percepiscono aggi o ricavi fissi considerati per l'entità dell'aggio percepito e del ricavo al netto del prezzo corrisposto al fornitore dei beni.

### Esempio.

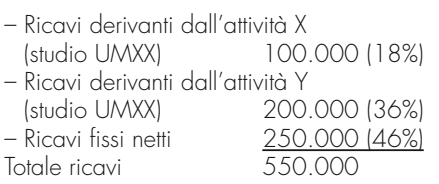

Anche in tal caso il soggetto sarà tenuto alla compilazione del prospetto.

Di seguito vengono descritte le modalità di compilazione. In particolare, indicare:

- nel **rigo 1**, il codice e i ricavi derivanti dalle attività rientranti nello studio di settore (studio prevalente) riferito al presente modello;
- nel **rigo 2**, i codici degli studi e i relativi ricavi, in ordine decrescente, derivanti dalle altre attività soggette ad altri studi di settore (studi secondari);
- nel **rigo 3**, l'ammontare dei ricavi derivanti dalle altre attività soggette a studi di settore (altri studi secondari), non rientranti nei righi 1 e 2;
- nel **rigo 4**, i ricavi derivanti dalle altre attività non soggette a studi di settore (es. parametri);
- nel **rigo 5**, i ricavi derivanti dalle attività per le quali si percepiscono aggi o ricavi fissi, al netto del prezzo corrisposto al fornitore. Si tratta, ad esempio:
- degli aggi conseguiti dai rivenditori di generi di monopolio, valori bollati e postali, marche assicurative e valori similari, indipendentemente dal regime di contabilità adottato;
- dei ricavi derivanti dalla gestione di ricevitorie totocalcio, totogol, totip, totosei; dalla vendita di schede e ricariche telefoniche, schede e ricariche prepagate per la visione di programmi pay perview, abbonamenti, biglietti e tessere per i mezzi pubblici, viacard, tessere e biglietti per parcheggi; dalla gestione di concessionarie superenalotto, lotto;
- dei ricavi conseguiti per la vendita dei carburanti e dai rivenditori in base a contratti estimatori di giornali, di libri e di pe-

riodici anche su supporti audiovideomagnetici.

L'importo da indicare nel presente prospetto nel campo "Ricavi" è costituito dalla sommatoria dei ricavi di cui all'articolo 85, comma 1, esclusi quelli di cui alle lettere c), d), e) del testo unico delle imposte sui redditi approvato con d.P.R. 22 dicembre 1986, n. 917, degli altri proventi considerati ricavi (ad esclusione di quelli di cui all'art. 85, lett. f) del Tuir) nonché delle variazioni delle rimanenze relative ad opere forniture e servizi di durata ultrannuale (al netto di quelle valutate al costo) riferiti allo studio di settore indicato nel corrispondente campo.

Pertanto, l'importo da indicare nel campo "Ricavi" corrisponde alla descrizione degli importi previsti nei righi F01 + F02 (campo 1) – F02 (campo 2) + [F07 (campo 1) – F07 (campo2)] – [F06 (campo 1) – F06 (campo2)] del quadro F degli elementi contabili.

### **3. QUADRO A – PERSONALE ADDETTO ALL'ATTIVITÀ**

Nel quadro A sono richieste informazioni relative al personale addetto all'attività.

**In relazione alle tipologie di personale addetto all'attività, per le quali viene richiesto di indicare il "numero giornate retribuite", è necessario fare riferimento al numero complessivo di giornate retribuite desumibile dai modelli di denuncia inviati all'Istituto Nazionale Previdenza Sociale relativi al periodo d'imposta cui si riferisce il presente modello.** Ad esempio, un dipendente, con contratto a tempo parziale dal 1° gennaio al 30 giugno e con contratto a tempo pieno dal 1° luglio al 20 dicembre, va computato sia tra i dipendenti a tempo parziale che tra quelli a tempo pieno e, per entrambi i rapporti di lavoro, deve essere indicato il relativo numero delle giornate retribuite.

**In relazione alle tipologie di personale addetto all'attività, per le quali viene richiesto di indicare il "numero", è necessario fare riferimento alle unità di personale presenti al termine del periodo d'imposta cui si riferisce il presente modello.**

Si precisa che non devono essere indicati gli associati in partecipazione ed i soci che apportano esclusivamente capitale, anche se soci di società in nome collettivo o di società in accomandita semplice. Inoltre, non possono essere considerati soci di capitale quelli per i quali sono versati contributi previdenziali e/o premi per assicurazione contro gli infortuni, nonché i soci che svolgono la funzione di amministratori della società.

# **ATTENZIONE**

**Le informazioni relative all'attività inerente la qualifica di socio amministratore devono essere fornite in corrispondenza del rigo "Soci amministratori" indipendentemente dalla natura del relativo rapporto intrattenuto con la**

### **società (collaborazione coordinata e continuativa, lavoro dipendente, altri rapporti). Tali informazioni non devono essere riportate negli altri righi del presente quadro.**

Si fa presente che tra i collaboratori coordinati e continuativi di cui all'art. 50, comma 1, lett. c-bis) del TUIR devono essere indicati sia i collaboratori assunti secondo la modalità riconducibile a un progetto, programma di lavoro o fase di esso, ai sensi degli artt. 61 e ss. del D.Lgs. 10 settembre 2003, n. 276 (collaboratori c.d. "a progetto"), sia coloro che intrattengono rapporti di collaborazione coordinata e continuativa che, ai sensi della normativa richiamata, non devono essere obbligatoriamente ricondotti alla modalità del lavoro a progetto, a programma o a fase di programma. Si fa presente, inoltre, che il personale distaccato presso altre imprese deve essere indicato tra gli addetti all'attività dell'impresa distaccataria e non tra quelli dell'impresa distaccante.

### In particolare, indicare:

- nei **righi** da **A01** ad **A05**, distintamente per qualifica, il numero complessivo delle giornate retribuite relative ai lavoratori dipendenti che svolgono attività a tempo pieno, desumibile dai modelli DM10 e/o UNIEMENS;
- nel **rigo A06**, il numero complessivo delle giornate retribuite relative ai lavoratori dipendenti a tempo parziale, anche se assunti con contratto di formazione e lavoro o di inserimento o con contratto a termine, agli assunti con contratto di lavoro intermittente o di lavoro ripartito, ottenuto moltiplicando per sei il numero complessivo delle settimane utili per la determinazione della misura delle prestazioni pensionistiche, conformemente a quanto comunicato all'Istituto Nazionale Previdenza Sociale attraverso il modello di denuncia denominato "EMens" e/o UNIEMENS;
- nel **rigo A07**, il numero complessivo delle giornate retribuite relative agli apprendisti che svolgono attività nell'impresa, desumibile dai modelli DM10 e/o UNIEMENS;
- nel **rigo A08**, il numero complessivo delle giornate retribuite relative agli assunti a tempo pieno con contratto di formazione e lavoro o di inserimento, ai dipendenti con contratto a termine e ai lavoranti a domicilio, desumibile dai modelli DM10 e/o UNIEMENS, nonché il numero complessivo delle giornate retribuite relative al personale con contratto di somministrazione di lavoro, determinato dividendo per otto il numero complessivo di ore ordinarie lavorate desumibile dalle fatture rilasciate dalle agenzie di somministrazione;
- nel **rigo A09**, il numero dei collaboratori coordinati e continuativi di cui all'articolo 50, comma 1, lett. c-bis), del TUIR, che, alla data di chiusura del periodo d'imposta cui si riferisce il presente modello, prestano la loro attività prevalentemente nell'impresa;

# Agenzia delle Entrate **Sulle delle Entrante delle controlle delle Studi di settore**<br> **Studi di settore ISTRUZIONI PARTE SPECIFICA**

- nel **rigo A10**, il numero dei collaboratori coordinati e continuativi di cui all'articolo 50, comma 1, lett. c-bis), del TUIR, diversi da quelli indicati nel rigo precedente, che, alla data di chiusura del periodo d'imposta cui si riferisce il presente modello, prestano la loro attività nell'impresa;
- nel **rigo A11**, nella **prima colonna**, il numero dei collaboratori dell'impresa familiare di cui all'articolo 5, comma 4, del TUIR, ovvero il coniuge dell'azienda coniugale non gestita in forma societaria;
- nel **rigo A12**, nella **prima colonna**, il numero dei familiari che prestano la loro attività nell'impresa, diversi da quelli indicati nel rigo precedente (quali, ad esempio, i cosiddetti familiari coadiuvanti per i quali vengono versati i contributi previdenziali);
- nel **rigo A13**, nella **prima colonna**, il numero degli associati in partecipazione;
- nel **rigo A14**, nella **prima colonna**, il numero dei soci amministratori;
- nel **rigo A15**, nella **prima colonna**, il numero dei soci non amministratori. In tale rigo non devono essere indicati i soci che hanno percepito compensi derivanti da contratti di lavoro dipendente ovvero di collaborazione coordinata e continuativa. Tali soci devono essere indicati nei righi appositamente previsti per il personale retribuito in base ai predetti contratti di lavoro;
- nei **righi A11**, **A12**, **A13** e **A15**, nella **seconda colonna**, la somma delle percentuali dell'apporto di lavoro prestato dal personale indicato nella prima colonna del medesimo rigo. Tali percentuali devono essere determinate utilizzando come parametro di riferimento l'apporto di lavoro fornito da un dipendente che lavora a tempo pieno per l'intero periodo d'imposta. Considerata, ad esempio, un'attività nella quale il titolare dell'impresa è affiancato da due collaboratori familiari, il primo dei quali svolge l'attività a tempo pieno e, il secondo, per la metà della giornata lavorativa ed a giorni alterni, nel rigo in esame andrà riportato 125, risultante dalla somma di 100 e 25, percentuali di apporto di lavoro dei due collaboratori familiari. Per maggiori approfondimenti sulle modalità di indicazione della percentuale relativa a detto apporto di lavoro, si rinvia alle istruzioni riportate al paragrafo 7.4.2 della circolare n. 32/E del 21/06/2005 e al paragrafo 5.1 della circolare n. 23/E del 22/06/2006;
- nel **rigo A14**, nella **seconda colonna**, la percentuale dell'apporto di lavoro prestato dai soci amministratori per l'attività inerente tale qualifica, nonché per le ulteriori attività prestate da tali soggetti nel medesimo ambito societario, diverse da quelle inerenti la qualifica di amministratore, per le quali non è previsto un corrispettivo. Si precisa che la percentuale è pari al rapporto tra l'apporto di lavoro effettivamente prestato per lo svolgimento delle funzioni inerenti la qualifica di amministratore e quello necessario per lo svolgimento dell'attività a tempo pieno da parte di un dipendente che lavora per l'in-

tero periodo d'imposta cui si riferisce il presente modello. La percentuale da indicare deve essere pari alla somma delle percentuali relative a tutti i soci amministratori eventualmente presenti. Per maggiori approfondimenti sulle modalità di indicazione della percentuale relativa a detto apporto di lavoro, si rinvia alle istruzioni riportate al paragrafo 7.4.2 della circolare n. 32/E del 21/06/2005, al paragrafo 5.1 della circolare n. 23/E del 22/06/2006, al paragrafo 10.2 della circolare n. 44/E del 29/05/2008 e al paragrafo 6.1 della circolare n. 34/E del 18/06/2010;

– nel **rigo A16**, il numero degli amministratori non soci. Si precisa che devono essere indicati soltanto coloro che svolgono l'attività di amministratore caratterizzata da apporto lavorativo direttamente afferente all'attività svolta dalla società e che non possono essere inclusi nei righi precedenti. Quindi, ad esempio, gli amministratori assunti con contratto di lavoro dipendente e con la qualifica di dirigente non dovranno essere inclusi in questo rigo, bensì nel rigo A01.

### **4. QUADRO B – UNITÀ LOCALE DESTINATA ALL'ESERCIZIO DELL'ATTIVITÀ**

Nel quadro B sono richieste informazioni relative all'unità locale che, a qualsiasi titolo, è stata utilizzata per l'esercizio dell'attività. La superficie da indicare deve essere quella effettiva, indipendentemente da quanto risulta dalla eventuale licenza amministrativa. I dati da indicare sono quelli riferiti a tutte le unità locali utilizzate nel corso del periodo d'imposta, indipendentemente dalla loro esistenza alla data di chiusura del periodo d'imposta. Nel caso in cui nel corso del periodo d'imposta si sia verificata l'apertura e/o la chiusura di una o più unità locali, nelle note esplicative contenute nella procedura applicativa GE.RI.CO. dovrà essere riportata tale informazione, con l'indicazione della data di apertura e/o di chiusura.

Per indicare i dati relativi a più unità locali è necessario compilare un apposito quadro B per ciascuna di esse.

In particolare, indicare:

- nel **rigo B00**, il numero complessivo delle unità locali utilizzate per l'esercizio dell'attività. In corrispondenza di **"Progressivo** unità locale", attribuire all'unità locale di cui si stanno indicando i dati un numero progressivo, barrando la casella corrispondente:
- nel **rigo B01**, il comune in cui è situata l'unità locale;
- nel **rigo B02**, la sigla della provincia;
- nel **rigo B03**, la superficie complessiva, espressa in metri quadrati, dei locali adibiti esclusivamente a CED - Centro Elaborazione Dati (sala macchine);
- nel **rigo B04**, la superficie complessiva, espressa in metri quadrati, dei locali adibiti alla produzione e alla riparazione, inclu-

dendo anche i locali adibiti a uffici dei programmatori, consulenti, capi progetto, ecc.;

- nel **rigo B05**, la superficie complessiva, espressa in metri quadrati, dei locali adibiti ad uffici amministrativi;
- nel **rigo B06**, la superficie complessiva, espressa in metri quadrati, dei locali adibiti ad aule per formazione di personale esterno all'impresa che compila il presente modello;
- nel **rigo B07**, la superficie complessiva, espressa in metri quadrati, dei locali adibiti alla commercializzazione (locali adibiti a esposizione, sale per demo, ecc.);
- nel **rigo B08**, la superficie complessiva, espressa in metri quadrati, dei locali adibiti a deposito;
- nel **rigo B09**, la superficie complessiva, espressa in metri quadrati, dei locali adibiti ad altri servizi (ad esempio, sale riunioni, ecc.).
- nel **rigo B10**, barrando l'apposita casella, se l'unità locale è utilizzata promiscuamente come abitazione e come luogo di esercizio dell'attività d'impresa;

### **5. QUADRO D – ELEMENTI SPECIFICI DELL'ATTIVITÀ**

Nel quadro D sono richieste informazioni relative alle concrete modalità di svolgimento dell'attività e alla natura dei servizi offerti alla clientela.

In particolare, indicare:

### **Attività svolta**

– nei **righi** da **D01** a **D36**, per ciascuna tipologia di attività individuata, la percentuale dei ricavi conseguiti, in rapporto ai ricavi complessivi. Si precisa che la percentuale dei ricavi derivanti dalla consulenza fornita in relazione alla/alle attività svolta/svolte, deve essere compresa nella percentuale dei ricavi derivanti dall'attività svolta/svolte cui si riferisce.

Il totale delle percentuali indicate nei righi da D01 a D36 deve risultare pari a 100;

- nel **rigo D37**, il numero dei clienti serviti nel periodo d'imposta;
- nel **rigo D38**, barrando la casella, qualora da un singolo committente derivi almeno il 30% dei ricavi conseguiti dall'impresa interessata alla compilazione del presente modello;

### **Servizi offerti**

– nei **righi** da **D39** a **D44**, barrando una o più caselle, i servizi offerti, con riferimento alle diverse tipologie individuate;

### **Localizzazione della clientela**

– nei **righi** da **D45** a **D53**, con riferimento alla distinta localizzazione della sede della

clientela, la percentuale dei ricavi conseguiti, in rapporto ai ricavi complessivi.

Si precisa che, per ciascuna zona geografica individuata, con esclusivo riferimento alla sede del cliente, ai soli fini della elaborazione degli studi di settore, il territorio nazionale è stato suddiviso in aree geografiche comprendenti le seguenti regioni:

- **Nord-Ovest**: Valle d'Aosta, Piemonte, Liguria, Lombardia;
- **Nord-Est**: Veneto, Trentino Alto Adige, Friuli Venezia Giulia, Emilia Romagna;
- **Centro**: Toscana, Umbria, Marche, Lazio;
- **Sud**: Abruzzo, Molise, Campania, Basilicata, Calabria, Puglia;
- **Isole**: Sicilia, Sardegna.

Il totale delle percentuali indicate nei righi da D45 a D53 deve risultare pari a 100;

### **Tipologia della clientela**

– nei **righi** da **D54** a **D62,** per ciascuna tipologia di clientela individuata, la percentuale dei ricavi conseguiti in rapporto ai ricavi complessivi.

Il totale delle percentuali indicate nei righi da D54 a D62 deve risultare pari a 100;

- nel **rigo D63**, la percentuale dei ricavi derivanti esclusivamente da committenti quali Associazioni/Organizzazioni di categoria e Ordini professionali, in rapporto ai ricavi complessivamente conseguiti;
- nel **rigo D64**, la percentuale dei ricavi derivanti esclusivamente da committenti quali studi professionali e studi associati professionali, in rapporto ai ricavi complessivamente conseguiti;

### **Elementi specifici per l'edizione e la commercializzazione di software**

### **Per settore**

– nei **righi** da **D65** a **D74**, la percentuale dei ricavi conseguiti in rapporto ai ricavi complessivi, distinti in relazione agli specifici settori di attività individuati.

La somma delle percentuali indicate nei righi da D65 a D74 deve risultare pari a 100;

### **Per applicazione**

– nei **righi** da **D75** a **D91**, barrando la relativa casella, qualora il soggetto che compila il presente modello svolga la propria attività tramite lo sviluppo di applicazioni, le specializzazioni per applicazioni dalle quali sono stati conseguiti ricavi nel corso del periodo d'imposta cui si riferisce il presente modello.

### **Elementi specifici per l'attività di elaborazione elettronica dei dati**

Si precisa che i **righi** da **D92** a **D94** devono essere compilati esclusivamente da chi svolge l'attività di elaborazione elettronica dei dati e di fornitura di servizi di contabilità.

In particolare, indicare:

- nel **rigo D92** barrando l'apposita casella, se l'impresa interessata alla compilazione del presente modello effettua il servizio di elaborazione dei dati fiscali;
- nel **rigo D93**, il numero di contabilità elaborate nel periodo d'imposta cui si riferisce il presente modello;
- nel **rigo D94**, il numero di buste paga elaborate, con esclusivo riferimento al numero di documenti complessivamente elaborati nel periodo d'imposta cui si riferisce il presente modello (e non al numero di dipendenti destinatari degli stessi);

### **Elementi specifici per la gestione di banche dati**

### **Tipologia di banca dati**

– nei **righi** da **D95** a **D99**, barrando la relativa casella, la tipologia di banca dati dalla quale è derivato il maggiore ammontare dei ricavi conseguiti nel corso del periodo d'imposta cui si riferisce il presente modello;

### **Spese per licenze d'uso del software**

- nel **rigo D100**, le spese sostenute per l'acquisto di licenze d'uso del software;
- nei **righi D101** e **D102**, rispettivamente, le quote di ammortamento e i costi per canoni di noleggio sostenuti nel periodo d'imposta cui si riferisce il presente modello, qualora il contribuente abbia, rispettivamente, acquistato o preso in locazione una licenza d'uso;

### **Altri elementi specifici**

- nei **righi** da **D103** a **D106**, per ciascuna tipologia di elemento contabile richiesto, l'ammontare complessivo contabilizzato nel periodo d'imposta cui si riferisce il presente modello.
- In particolare, indicare:
- nel **rigo D103**, le spese per prestazioni affidate a terzi (ossia subforniture, acquisizione di servizi temporanei di programmazione affidati ad altre aziende o professionisti operanti nello stesso settore per contratti di subfornitura o consulenza a tempo determinato);
- nel **rigo D104**, le spese per servizi di telecomunicazione;
- nel **rigo D105**, l'ammontare complessivo dei compensi corrisposti a terzi per prestazioni e servizi occasionali direttamente afferenti l'attività esercitata. Vanno compresi, ad esempio, i compensi corrisposti per prestazioni di lavoro autonomo non esercitate abitualmente di cui all'art. 67, comma 1, lett. l), del TUIR. Si precisa che devono essere inclusi i compensi corrisposti a società di servizi come corrispettivo di una pluralità di prestazioni direttamente correlate all'attività svolta dall'impresa, non distintamente evidenziate in fattura;
- nel **rigo D106**, l'ammontare delle spese di

pubblicità, propaganda e rappresentanza di cui all'articolo 108, comma 2, del TUIR, senza tener conto, per le spese di rappresentanza, dei limiti di deducibilità previsti da tale disposizione, nonché quelle sostenute per la partecipazione a fiere e mostre;

- nel **rigo D107**, la percentuale dei ricavi derivanti dall'edizione di giochi per computer, in rapporto ai ricavi complessivi;
- nel **rigo D108**, la percentuale dei ricavi derivanti dall'attività di gestione documentale/OCR (riconoscimento ottico), in rapporto ai ricavi complessivi;
- nel **rigo D109**, la percentuale dei ricavi derivanti da contratti di 'full outsourcing' (gestione integrale del sistema informativo dell'azienda cliente) con pagamento di un unico canone corrisposto in via annuale, in rapporto ai ricavi complessivi;
- nel **rigo D110**, la percentuale dei ricavi derivanti dalla concessione di licenze software, in rapporto ai ricavi complessivi;
- nel **rigo D111**, la percentuale dei ricavi derivanti da contratti di manutenzione periodica e programmata, in rapporto ai ricavi complessivi;
- nel **rigo D112**, la percentuale dei ricavi provenienti da interventi di installazione o riparazione effettuati su segnalazione/affidamento di terzi, in rapporto ai ricavi complessivi;
- nel **rigo D113**, la percentuale dei ricavi derivanti dal cliente destinatario dell'installazione/riparazione, in rapporto ai ricavi complessivi;
- nei **righi** da **D114** a **D118**, distintamente per ciascuna tipologia richiesta, il numero;
- nel **rigo D119**, con riferimento alle attività svolte per altre imprese di informatica che esternalizzano fasi del processo produttivo:
- nei **primi quattro campi**, per ciascuna fascia di valore indicata, il numero di commesse in corso di lavorazione nel periodo d'imposta;
- nel **quinto campo**, la percentuale dei relativi ricavi conseguiti, in rapporto ai ricavi complessivi;

### **Tempo dedicato all'attività da parte del titolare (da compilare solo da parte di imprese individuali)**

- nel **rigo D120**, il numero delle ore settimanali che il titolare dell'impresa/imprenditore ha dedicato all'attività;
- nel **rigo D121**, il numero delle settimane che il titolare dell'impresa/imprenditore ha dedicato all'attività.

### **Addetti all'attività di impresa**

- nei **righi** da **D122** a **D127**, con riferimento agli addetti all'attività di impresa distribuiti per mansioni / profili professionali:
- nella **prima colonna**, il numero degli addetti titolari di rapporto di lavoro dipendente;
- nella **seconda colonna**, il numero degli addetti che non sono titolari di rapporto di la-

voro dipendente, quali, ad esempio, i collaboratori coordinati e continuativi e coloro che effettuano prestazioni occasionali.

Per gli addetti che svolgono più mansioni (vengono cioè impiegati in più servizi), indicare la mansione svolta prevalentemente.

Al riguardo si precisa che per l'individuazione del numero degli addetti all'attività dell'impresa si devono sommare tutti gli addetti (limitatamente alle mansioni o profili professionali individuati nei righi da D122 a D127), indipendentemente dal periodo di tempo per il quale hanno prestato attività nel corso del periodo d'imposta cui si riferisce il presente modello. Ad esempio, se un sistemista ha prestato servizio per due mesi e un altro sistemista per cinque mesi, nel rigo D123 andrà indicato il numero 2. Si precisa, inoltre, che devono essere conteggiati una sola volta i soggetti che risultano aver effettuato più prestazioni nel corso periodo d'imposta considerato.

– nel **rigo D128**, il numero di dipendenti che abbia svolto la propria attività professionale presso il cliente per almeno il 75% delle giornate lavorate nel corso del periodo d'imposta.

### **6. QUADRO E – BENI STRUMENTALI**

Nel quadro E sono richieste informazioni relative ai beni strumentali posseduti e/o detenuti a qualsiasi titolo nel corso del periodo d'imposta cui si riferisce il presente modello.

In particolare indicare:

### **Hardware**

- nel **rigo E01**, il numero dei P.C.;
- nel **rigo E02**, il numero di Database Server, ossia il numero di server dedicati alla sola funzione di "Database Server", che forniscono servizi ad altri programmi e ad altri computer secondo la modalità client/server;
- nel **rigo E03**, il numero dei file server. Si precisa che per "file server" si intende il sistema di storage che può essere organizzato tramite un'architettura NAS (Network Attached Storage) o SAN (Storage Area Network). All'interno di questo rigo va inserita la somma delle unità NAS e/o di quelle SAN installate presso l'impresa";
- nel **rigo E04**, il numero di Server Virtuali Dedicati. Si precisa che per "Server Virtuale Dedicato" si intende il numero totale dei server installati su un unico computer, ciascuno con il proprio sistema operativo. Ad esempio, se il contribuente possiede 2 computer, uno dei quali con 5 Server Virtuali Dedicati installati, e l'altro con 3 Server Virtuali Dedicati, al presente rigo dovrà essere indicato il totale di 8.

### **ATTENZIONE**

**Si precisa che per la determinazione del valore dei beni strumentali da indicare in tale**

### **quadro si deve fare riferimento alle istruzioni relative al rigo F29 del presente modello.**

In particolare, indicare:

- nel **rigo E05**, il numero dei server di rete, distinti in base a ciascuna delle differenti classi di valore indicate;
- nel **rigo E06**, il valore delle macchine di ufficio elettromeccaniche ed elettroniche, compresi i computer ed i sistemi telefonici elettronici, acquisiti oltre il 31 dicembre 2009 ed entro il 31 dicembre 2010.
- nel **rigo E07**, il valore delle macchine di ufficio elettromeccaniche ed elettroniche, compresi i computer ed i sistemi telefonici elettronici, acquisiti oltre il 31 dicembre 2008 ed entro il 31 dicembre 2009;
- nel **rigo E08**, il valore delle macchine di ufficio elettromeccaniche ed elettroniche, compresi i computer ed i sistemi telefonici elettronici, acquisiti oltre il 31 dicembre 2007 ed entro il 31 dicembre 2008;
- nel **rigo E09**, il valore delle macchine di ufficio elettromeccaniche ed elettroniche, compresi i computer ed i sistemi telefonici elettronici, acquisiti oltre il 31 dicembre 2006 ed entro il 31 dicembre 2007;
- nel **rigo E10**, il valore delle macchine di ufficio elettromeccaniche ed elettroniche, compresi i computer ed i sistemi telefonici elettronici, acquisiti oltre il 31 dicembre 2005 ed entro il 31 dicembre 2006;
- nel **rigo E11**, il valore delle macchine di ufficio elettromeccaniche ed elettroniche, compresi i computer ed i sistemi telefonici elettronici, acquisiti entro il 31 dicembre 2005.

### **Mezzi di trasporto**

– nel **rigo E12**, il numero delle autovetture, possedute e/o detenute a qualsiasi titolo per lo svolgimento dell'attività alla data di chiusura del periodo d'imposta.

### **Automezzi con massa complessiva a pieno carico (escluse le autovetture)**

– nei **righi** da **E13** ad **E15**, per ciascuna tipologia di automezzi individuata, il numero complessivo dei veicoli posseduti e/o detenuti a qualsiasi titolo alla data di chiusura del periodo d'imposta.

### **7. QUADRO F – ELEMENTI CONTABILI**

Nel quadro F devono essere indicati gli elementi contabili necessari per l'applicazione dello studio di settore. Come già precisato nelle istruzioni Parte generale, i soggetti che determinano il reddito con criteri forfetari non devono indicare i dati contabili richiesti nel presente quadro.

### **ATTENZIONE**

Per la determinazione del valore dei dati rile-

vanti ai fini dell'applicazione degli studi di settore da indicare nel presente quadro, occorre avere riguardo alle disposizioni previste dal T.U.I.R. Pertanto, ad esempio, le spese e i componenti negativi relativi ad autovetture, autocaravan, ciclomotori e motocicli utilizzati nell'esercizio dell'impresa vanno assunti tenendo conto di quanto previsto dall'art. 164 del T.U.I.R.

Inoltre, si precisa che i dati devono essere indicati applicando i criteri forniti nelle istruzioni di questo quadro, prescindendo da quanto stabilito nelle istruzioni per la compilazione dei quadri del modello Unico 2011 finalizzati alla determinazione del risultato di esercizio. In particolare, indicare:

### **Imposte sui redditi**

- nel **rigo F00,** barrando la casella "Contabilità ordinaria per opzione", se il contribuente, pur potendosi avvalere della contabilità semplificata e determinare il reddito ai sensi dell'art. 66 del T.U.I.R., ha optato per il regime ordinario;
- nel **rigo F01**, l'ammontare dei ricavi di cui alle lett. a) e b) del comma 1 dell'art. 85 del T.U.I.R. cioè dei corrispettivi di cessioni di beni e delle prestazioni di servizi alla cui produzione o al cui scambio è diretta l'attività dell'impresa e dei corrispettivi delle cessioni di materie prime e sussidiarie, di semilavorati e di altri beni mobili, esclusi quelli strumentali, acquistati o prodotti per essere impiegati nella produzione.

Ai sensi dell'art. 57 e del comma 2 dell'art. 85 del T.U.I.R., si comprende tra i ricavi anche il valore normale dei predetti beni destinati al consumo personale o familiare dell'imprenditore, oppure assegnati ai soci, o destinati a finalità estranee all'esercizio dell'impresa.

Non si deve tenere conto, invece:

- dei ricavi derivanti dall'affitto di un ramo d'azienda;
- dei ricavi delle attività per le quali si percepiscono aggi o ricavi fissi , che vanno indicati nel rigo F08 alle cui istruzioni si rimanda;
- delle indennità conseguite a titolo di risarcimento, anche in forma assicurativa, per la perdita o il danneggiamento di beni da cui originano ricavi, che vanno indicate nel rigo F02.

Non vanno, altresì, presi in considerazione gli altri componenti positivi che concorrono a formare il reddito, compresi i proventi conseguiti in sostituzione di redditi derivanti dall'esercizio di attività di impresa e le indennità conseguite, anche in forma assicurativa, per il risarcimento dei danni consistenti nella perdita dei citati redditi, con esclusione dei danni dipendenti da invalidità permanente o da morte (da indicare nel rigo F05);

– nel **rigo F02**, l'ammontare degli altri proventi considerati ricavi, diversi da quelli di

cui alle lettere a), b), c), d) ed e) del comma 1 dell'art. 85 del T.U.I.R., evidenziando nell'apposito spazio quelli di cui alla lett. f) del menzionato comma 1 dell'art. 85 (indennità conseguite a titolo di risarcimento, anche in forma assicurativa, per la perdita o il danneggiamento di beni da cui originano ricavi);

– nel **rigo F03**, l'ammontare dei maggiori ricavi dichiarati ai fini dell'adeguamento agli studi di settore.

L'articolo 2, comma 2 bis, del D.P.R. 31 maggio 1999, n. 195 prevede che l'adeguamento agli studi di settore, per i periodi d'imposta diversi da quelli in cui trova applicazione per la prima volta lo studio ovvero le modifiche conseguenti alla revisione del medesimo, è effettuato a condizione che il contribuente versi una maggiorazione del 3 per cento, calcolata sulla differenza tra i ricavi derivanti dall'applicazione degli studi e quelli annotati nelle scritture contabili. Tale maggiorazione, che non va indicata nel rigo F03, deve essere versata entro il termine per il versamento a saldo dell'imposta sul reddito, utilizzando, mediante l'apposito mod. F24, il codice tributo **"4726"**, per le persone fisiche, oppure il codice tributo **"2118"**, per i soggetti diversi dalle persone fisiche.

La maggiorazione non è dovuta se la predetta differenza non è superiore al 10 per cento dei ricavi annotati nelle scritture contabili;

- nel **rigo F04**, gli incrementi relativi ad immobilizzazioni per lavori interni, corrispondenti ai costi che l'impresa ha sostenuto per la realizzazione interna di immobilizzazioni materiali e immateriali;
- nel **rigo F05**, gli altri proventi, compresi quelli derivanti da gestioni accessorie. La gestione accessoria si riferisce ad attività svolte con continuità ma estranee alla gestione caratteristica dell'impresa. Vanno indicati in questo rigo, qualora non costituiscano proventi derivanti dalla gestione caratteristica dell'impresa, ad esempio:
- i redditi degli immobili relativi all'impresa che non costituiscono beni strumentali per l'esercizio della stessa, né beni alla cui produzione o al cui scambio è diretta l'attività dell'impresa medesima. Detti immobili concorrono a formare il reddito nell'ammontare determinato in base alle disposizioni di cui all'art. 90, comma 1, del T.U.I.R., per quelli situati nel territorio dello Stato, o ai sensi dell'art. 70, comma 2, del T.U.I.R., per quelli situati all'estero;
- i canoni derivanti dalla locazione di immobili "strumentali per natura", non suscettibili, quindi, di diversa utilizzazione senza radicali trasformazioni. In tale ipotesi, i canoni vanno assunti nella determinazione del reddito d'impresa senza alcun abbattimento;
- le royalties, le provvigioni atipiche, i rimborsi di spese;
- la quota assoggettata a tassazione delle plusvalenze realizzate di cui all'art. 86 e 58 del T.U.I.R. e delle sopravvenienze attive di cui all'art. 88 del T.U.I.R. Si ricorda, che in tale rigo va indicato l'importo delle plusvalenze derivanti dalla destinazione a finalità estranee all'esercizio dell'impresa dei beni strumentali ammortizzabili ai fini delle imposte sui redditi o destinati al consumo personale o familiare dell'imprenditore ovvero destinati ai soci. Devono essere indicate anche le quote delle predette plusvalenze realizzate in esercizi precedenti ed assoggettate a tassazione nel periodo d'imposta in esame. Non devono essere indicate le plusvalenze derivanti da operazioni di trasferimento di aziende, complessi o rami aziendali (queste ultime costituiscono proventi straordinari);
- il recupero dell'incentivo fiscale derivante dall'applicazione dei commi 3 e 3 bis dell'art. 5 del D.L. n. 78 del 2009 (c.d. Tremonti-ter), a seguito di cessione a terzi o destinazione dei beni oggetto dell'investimento a finalità estranee all'esercizio dell'impresa prima del secondo periodo d'imposta successivo all'acquisto e nel caso di cessione dei beni oggetto dell'investimento a soggetti aventi stabile organizzazione in Paesi non aderenti allo Spazio economico europeo. In tale rigo, inoltre, va indicato il recupero della maggiore agevolazione fruita per effetto di contributi in conto impianti percepiti in un esercizio successivo a quello in cui è stato effettuato l'investimento agevolato;
- i proventi conseguiti in sostituzione di redditi derivanti dall'esercizio di attività di impresa e le indennità conseguite, anche in forma assicurativa, per il risarcimento dei danni consistenti nella perdita dei citati redditi, con esclusione dei danni dipendenti da invalidità permanente o da morte;
- gli altri proventi non altrove classificabili e gli altri componenti positivi, non aventi natura finanziaria o straordinaria, che hanno contribuito alla determinazione del reddito.

Nel presente rigo, i contribuenti che nel periodo d'imposta successivo intendono avvalersi del regime dei minimi previsto dalla legge finanziaria per il 2008 (art. 1, commi 96- 117 della legge 24 dicembre 2007, n. 244), devono indicare, per la parte eccedente l'ammontare di cinquemila euro, la somma algebrica dei componenti positivi e negativi di reddito relativi ad esercizi precedenti a quello da cui ha effetto il nuovo regime, ove sia di segno positivo, la cui tassazione o deduzione è stata rinviata in conformità alle disposizioni del T.U.I.R.;

- nel **rigo F06**, il valore delle esistenze iniziali relative ad opere, forniture e servizi di durata ultrannuale (art. 93 del T.U.I.R.);
- nel campo interno del rigo F06 deve essere indicato il valore delle esistenze iniziali relative ad opere, forniture e servizi di durata ultrannuale valutate ai sensi dell'art.

93, comma 5, del T.U.I.R., nel testo vigente anteriormente all'abrogazione della norma operata dall'art. 1, comma 70 della legge 27 dicembre 2006, n. 296. Tale valutazione delle rimanenze finali, ai sensi della citata norma abrogativa, può operarsi con esclusivo riferimento alle opere, forniture e servizi ultrannuali con inizio di esecuzione non successivo al periodo d'imposta in corso alla data del 31 dicembre 2006. Si precisa che l'ammontare indicato in questo rigo è anche compreso nel valore da riportare nel campo esterno;

- nel **rigo F07**, il valore delle rimanenze finali relative ad opere, forniture e servizi di durata ultrannuale in corso di esecuzione (art. 93 del T.U.I.R.);
- nel campo interno del rigo F07 deve essere indicato il valore delle rimanenze finali relative ad opere, forniture e servizi di durata ultrannuale in corso di esecuzione valutate ai sensi dell'art. 93, comma 5, del T.U.I.R nel testo vigente anteriormente all'abrogazione della norma operata dall'art. 1, comma 70 della legge 27 dicembre 2006, n. 296. Tale valutazione delle rimanenze finali, ai sensi della citata norma abrogativa, può operarsi con esclusivo riferimento alle opere, forniture e servizi ultrannuali con inizio di esecuzione non successivo al periodo d'imposta in corso alla data del 31 dicembre 2006. Si precisa che l'ammontare indicato in questo rigo è anche compreso nel valore da riportare nel campo esterno;
- nel **rigo F08**, l'ammontare dei ricavi conseguiti dalla vendita di generi soggetti ad aggio o a ricavo fisso. Sono considerate attività di vendita di generi soggetti ad aggio o a ricavo fisso, quelle riguardanti:
- la rivendita di carburante;
- la rivendita di lubrificanti effettuata dagli esercenti impianti di distribuzione stradale di carburanti;
- a rivendita, in base a contratti estimatori, di giornali, di libri e di periodici, anche su supporti audiovideomagnetici;
- la vendita di valori bollati e postali, generi di monopolio, marche assicurative e valori similari, biglietti delle lotterie, gratta e vinci;
- la gestione di ricevitorie superenalotto, lotto, totocalcio, totogol e simili;
- la vendita di schede e ricariche telefoniche, schede e ricariche prepagate per la visione di programmi pay per-view, abbonamenti, biglietti e tessere per i mezzi pubblici, viacard, tessere e biglietti per parcheggi;
- la riscossione bollo auto, canone rai e multe;
- nel **rigo F09**, le esistenze iniziali relative a prodotti soggetti ad aggi o a ricavo fisso;
- nel **rigo F10**, le rimanenze finali relative a prodotti soggetti ad aggi o a ricavo fisso;
- nel **rigo F11**, i costi per l'acquisto di prodotti soggetti ad aggi o a ricavo fisso.

## **ATTENZIONE**

Nei righi da F08 a F11 sono richieste alcune informazioni relative alle predette attività di vendita di generi soggetti ad aggio o a ricavo fisso.

I ricavi delle attività per le quali si percepiscono aggi o ricavi fissi devono essere indicati in conformità alle modalità seguite nella compilazione del quadro RF o RG del Modello Unico 2011. Detti importi, infatti, variano a seconda della tipologia di contabilizzazione dei valori riguardanti le attività di vendita di generi soggetti ad aggio e/o a ricavo fisso. Conseguentemente, il contribuente che contabilizza i ricavi per il solo aggio percepito, ovvero, al netto del prezzo corrisposto al fornitore, non rileva i costi corrispondenti. Mentre, nell'ipotesi di contabilizzazione a ricavi lordi, sono altresì contabilizzati i relativi costi di acquisizione. Analogo principio vale per i dati relativi alle esistenze iniziali ed alle rimanenze finali.

Con esclusivo riferimento ai generi e alle attività sopra elencate, pertanto, i ricavi e i relativi costi di acquisizione nonché le relative esistenze iniziali e rimanenze finali dovranno essere indicati nel rigo F08 e successivi, con le stesse modalità con cui sono stati contabilizzati. In particolare, il contribuente che ha contabilizzato i ricavi per il solo aggio percepito, ovvero, al netto del prezzo corrisposto al fornitore, dovrà compilare il solo rigo F08 indicandovi tale importo netto.

## **ATTENZIONE**

L'importo indicato nel rigo F08 (al netto dell'importo risultante dai righi F09 + F10 – F11) è utilizzato dal software GERICO al fine di calcolare la quota parte delle variabili dello studio di settore che fa riferimento alle attività di vendita di generi soggetti ad aggio o a ricavo fisso per neutralizzarne l'effetto ai fini dell'applicazione degli studi di settore nei confronti delle attività diverse da quelle per le quali si sono conseguiti aggi e ricavi fissi.

In base a tale neutralizzazione, le variabili utilizzate nell'analisi della congruità presenti nel quadro del personale e degli elementi contabili, annotate nel modello in maniera indistinta, sono utilizzate non più in base al valore che risulta indicato nei rispettivi righi, bensì in base al minor importo che risulta dalla neutralizzazione, secondo le modalità riportate nelle note tecniche e metodologiche dei singoli studi di settore.

Si fa presente che i dati contabili laddove non diversamente indicato devono essere comprensivi degli importi afferenti le attività per le quali si conseguono aggi o ricavi fissi;

-– nel **rigo F12**, il valore delle esistenze iniziali relative a materie prime e sussidiarie, semilavorati, merci e prodotti finiti nonché ai prodotti in corso di lavorazione e ai servizi non di durata ultrannuale.

Non si deve tener conto delle esistenze ini-

ziali relative ai generi di monopolio, valori bollati e postali, marche assicurative e valori similari e ai generi soggetti a ricavo fisso (ad esempio, schede e ricariche telefoniche, schede e ricariche prepagate per la visione di programmi pay per-view, abbonamenti, biglietti e tessere per i mezzi pubblici, viacard, tessere e biglietti per parcheggi), nonché delle esistenze iniziali relative ai carburanti, ai lubrificanti la cui rivendita è effettuata dagli esercenti impianti di distribuzione stradale di carburanti e ai beni commercializzati dai rivenditori in base a contratti estimatori di giornali, di libri e di periodici, anche su supporti audiovideomagnetici;

- nel **rigo F13**, il valore delle rimanenze finali relative a:
	- 1) materie prime e sussidiarie, semilavorati, prodotti finiti e merci (art. 92, comma 1, del T.U.I.R.);
	- 2) prodotti in corso di lavorazione e servizi non di durata ultrannuale (art. 92, comma 6, del T.U.I.R.). Non si deve tener conto delle rimanenze finali relative ai generi di monopolio, va-

lori bollati e postali, marche assicurative e valori similari e ai generi soggetti a ricavo fisso (ad esempio, schede e ricariche telefoniche, schede e ricariche prepagate per la visione di programmi pay per-view, abbonamenti, biglietti e tessere per i mezzi pubblici, viacard, tessere e biglietti per parcheggi), nonché delle rimanenze finali relative ai carburanti, ai lubrificanti la cui rivendita è effettuata dagli esercenti impianti di distribuzione stradale di carburanti e ai beni commercializzati dai rivenditori in base a contratti estimatori di giornali, di libri e di periodici, anche su supporti audiovideomagnetici;

– nel **rigo F14**, l'ammontare del costo di acquisto di materie prime e sussidiarie, semilavorati e merci, inclusi gli oneri accessori di diretta imputazione e le spese sostenute per le lavorazioni effettuate da terzi esterni all'impresa.

Non si deve tener conto dei costi di acquisto relativi ai generi di monopolio, valori bollati e postali, marche assicurative e valori similari e ai generi soggetti a ricavo fisso (ad esempio, schede e ricariche telefoniche, schede e ricariche prepagate per la visione di programmi pay per-view, abbonamenti, biglietti e tessere per i mezzi pubblici, viacard, tessere e biglietti per parcheggi), nonché dei costi di acquisto relativi ai carburanti, ai lubrificanti la cui rivendita è effettuata dagli esercenti impianti di distribuzione stradale di carburanti e ai beni commercializzati dai rivenditori in base a contratti estimatori di giornali, di libri e di periodici, anche su supporti audiovideomagnetici;

– nel **rigo F15**, l'ammontare dei costi relativi all'acquisto di beni e servizi strettamente correlati alla produzione dei ricavi che originano dall'attività di impresa esercitata. Non vanno considerati, ai fini della compilazione di questo rigo, i costi di tipo gestionale che riguardano il complessivo svolgimento dell'attività, quali, ad esempio, quelli relativi alle tasse di concessione governativa, alla tassa per lo smaltimento dei rifiuti solidi urbani e, in genere, alle imposte e tasse non direttamente correlate alla produzione dei ricavi.

Per attività di produzione di servizi devono intendersi quelle aventi per contenuto prestazioni di fare, ancorché, per la loro esecuzione, siano impiegati beni, materie prime o materiali di consumo.

A titolo esemplificativo, vanno considerate: le spese per i carburanti e i lubrificanti sostenute dalle imprese di autotrasporto di cose per conto di terzi, dagli agenti e rappresentanti di commercio e dai titolari di licenza per l'esercizio taxi; le spese per l'appalto di trasporti commissionati a terzi dalle imprese di autotrasporto; le spese per l'acquisto dei prodotti utilizzati dai barbieri e dai parrucchieri per lo svolgimento della loro attività (ad esempio, per il lavaggio e la cura dei capelli); i costi sostenuti per l'acquisto di materiale elettrico dagli installatori di impianti elettrici; i diritti pagati alla SIAE dai gestori delle sale da ballo; i costi sostenuti per l'acquisto dei diritti d'autore; i costi sostenuti per il pagamento delle scommesse e per il prelievo UNIRE dalle agenzie ippiche. Devono essere incluse nel rigo in oggetto anche le spese sostenute per prestazioni di terzi ai quali è appaltata, in tutto o in parte, la produzione del servizio.

Le spese per consumi di energia vanno, di regola, computate nella determinazione del valore da indicare al rigo F16 "spese per acquisti di servizi". Tuttavia, qualora in contabilità le spese sostenute per il consumo di energia direttamente utilizzata nel processo produttivo siano state rilevate separatamente da quelle sostenute per l'energia non direttamente utilizzata nell'attività produttiva, le prime possono essere collocate in questo rigo. A titolo esemplificativo, nel caso in cui un'impresa utilizzi energia elettrica per "usi industriali" ed energia elettrica per "usi civili" e contabilizzi separatamente le menzionate spese, può inserire il costo per l'energia ad uso industriale tra le spese da indicare nel rigo in oggetto;

– nel **rigo F16**, **campo 1**, l'ammontare delle spese sostenute per l'acquisto di servizi inerenti all'amministrazione; la tenuta della contabilità; il trasporto dei beni connesso all'acquisto o alla vendita; i premi di assicurazione relativi all'attività; i servizi telefonici, compresi quelli accessori; i consumi di energia; i carburanti, lubrificanti e simili destinati all'autotrazione.

Con riferimento a tale elencazione, da intendersi tassativa, si precisa che:

– le spese per l'acquisto di servizi inerenti all'amministrazione non includono le spese di pubblicità, le spese per imposte e tasse, nonché le spese per l'acquisto di beni, quali quelli di cancelleria.

Rientrano, invece, in tali spese, ad esempio:

- le provvigioni attribuite dalle case mandanti agli agenti e rappresentanti di commercio e quelle attribuite dagli agenti di assicurazione ai propri sub-agenti;
- i compensi corrisposti agli amministratori non soci delle società di persone e agli amministratori delle società ed enti soggetti all'Ires, comprensivi dei contributi previdenziali e assistenziali, nonché dei rimborsi spese;
- la quota di costo eccedente gli oneri retributivi e contributivi che l'impresa ha sostenuto per l'impiego di personale utilizzato in base a contratto di somministrazione di lavoro;
	- le spese di tenuta della contabilità includono quelle per la tenuta dei libri paga e per la compilazione delle dichiarazioni fiscali; non comprendono, invece, quelle sostenute, ad esempio, per l'assistenza in sede contenziosa;
- -– le spese per il trasporto dei beni vanno considerate solo se non sono state comprese nel costo degli stessi beni quali oneri accessori;
- -– non si tiene conto dei premi riguardanti le assicurazioni obbligatorie per legge, ancorché l'obbligatorietà sia correlata all'esercizio dell'attività d'impresa (quali, ad esempio, i premi riguardanti l'assicurazione delle autovetture, comprendendo tra gli stessi, ai fini di semplificazione, oltre alla RCA, anche quelli per furto e incendio, e i premi Inail relativi all'imprenditore, e ai collaboratori familiari);
- -– tra i consumi di energia vanno comprese le spese sostenute nel periodo d'imposta per qualsiasi tipo di fonte energetica (energia elettrica, metano, gasolio, ecc) utilizzata per consentire lo svolgimento del processo produttivo, con esclusione delle spese per il riscaldamento dei locali;
- -– i costi relativi a carburanti e simili includono tutto ciò che serve per la trazione degli automezzi (benzina, gasolio, metano, gas liquido, ecc.).

Si precisa, a titolo esemplificativo, che non rientrano tra le spese in oggetto quelle di rappresentanza, di custodia, di manutenzione e riparazione e per viaggi e trasferte.

Non si tiene conto, altresì, dei costi considerati per la determinazione del "Costo per la produzione dei servizi" da indicare al rigo F15;

- nel **campo 2**, l'ammontare delle spese per "compensi" corrisposti ai soci per l'attività di amministratore da parte di società ed enti soggetti all'Ires, comprensivi dei contributi previdenziali e assistenziali, nonché dei rimborsi spese;
- nel **rigo F17**, l'ammontare dei costi sostenuti per l'acquisto di servizi che non sono

stati inclusi nei righi F15 e F16, quali, ad esempio, i costi per compensi a sindaci e revisori, le spese per il riscaldamento dei locali, per pubblicità, servizi esterni di vigilanza, servizi esterni di pulizia, i premi per assicurazioni obbligatorie, per rappresentanza, per manutenzione ordinaria di cui all'art. 102, comma 6, del T.U.I.R., per viaggi, soggiorno e trasferte (ad esclusione di quelle relative al personale da indicare nel rigo F19), costi per i servizi eseguiti da banche ed imprese finanziarie, per spese postali, spese per corsi di aggiornamento professionale dei dipendenti;

- nel **rigo F18**, **campo 1**, i costi per il godimento di beni di terzi tra i quali:
- i canoni di locazione, finanziaria e non finanziaria, derivanti dall'utilizzo di beni immobili, beni mobili e concessioni;
- i canoni di noleggio;
- i canoni d'affitto d'azienda.

Si ricorda che con riferimento ai canoni di locazione finanziaria relativi ad autovetture, autocaravan, motocicli e ciclomotori utilizzati nell'esercizio dell'impresa va tenuto conto delle disposizioni di cui all'art. 164 del T.U.I.R. Nei campi interni al rigo F18 devono essere indicate i costi (già inclusi nel campo 1 del rigo F18) riguardanti rispettivamente :

– nel **campo 2**, i canoni di locazione, finanziaria e non finanziaria, per beni immobili; – nel **campo 3**, i canoni di locazione non finanziaria per beni mobili strumentali;

- nel **campo 4**, i canoni di locazione finanziaria per beni mobili strumentali;
- nel **rigo F19, campo 1**, l'ammontare delle spese per prestazioni di lavoro e, in particolare:
	- 1. l'ammontare complessivo di quanto corrisposto a titolo di retribuzione del personale dipendente e assimilato, al lordo dei contributi assistenziali e previdenziali, compresi quelli versati alla gestione separata presso l'INPS, a carico del dipendente e del datore di lavoro nonché delle ritenute fiscali per prestazioni di lavoro rese da lavoratori dipendenti a tempo pieno e a tempo parziale, dagli apprendisti e dai collaboratori coordinati e continuativi (compresi quelli assunti nella modalità c.d. a progetto, programma o fase di esso, ai sensi degli artt. 61 e ss. del D.Lgs. 10 settembre 2003, n. 276, ecc.) che abbiano prestato l'attività per l'intero periodo d'imposta o per parte di esso, comprensive degli stipendi, salari e altri compensi in denaro o in natura, delle quote di indennità di quiescenza e previdenza maturate nel periodo d'imposta, nonché delle partecipazioni agli utili, ad eccezione delle somme corrisposte ai lavoratori che hanno cessato l'attività, eventualmente dedotte in base al criterio di cassa.

Tra le spese in questione rientrano anche quelle sostenute per l'impiego di personale:

- di terzi, distaccato presso l'impresa ai sensi dell'art. 30 del D.Lgs. 10 settembre 2003, n. 276;
- utilizzato in base a contratto di somministrazione di lavoro ai sensi degli artt. 20 e ss. del D.Lgs. 10 settembre 2003, n. 276, ad eccezione della parte eccedente gli oneri retributivi e contributivi (quest'ultima va computata nella determinazione del valore da indicare al rigo F16 "spese per acquisti di servizi").

Non vanno indicate dall'impresa distaccante le spese sostenute e riaddebitate alla distaccataria, per il proprio personale distaccato presso quest'ultima;

2. le spese per altre prestazioni di lavoro, diverse da quelle di lavoro dipendente e assimilato (ad esempio quelle sostenute per i lavoratori autonomi) direttamente afferenti l'attività esercitata dal contribuente.

Si precisa, altresì, che vanno considerati nel computo delle spese per prestazioni di lavoro di cui ai punti precedenti anche:

- i premi pagati alle compagnie di assicurazione che sostituiscono in tutto o in parte le suddette quote di indennità di quiescenza e previdenza maturate nel periodo d'imposta;
- l'ammontare delle spese per "compensi" corrisposti ai soci per l'attività di amministratore da parte di società di persone, comprensivi dei contributi previdenziali e assistenziali, nonché dei rimborsi spese;
- i costi sostenuti per le trasferte effettuate fuori dal territorio comunale dai lavoratori dipendenti e dai titolari di rapporti di collaborazione coordinata e continuativa nel rispetto dei limiti stabiliti dall'art. 95, comma 3, del T.U.I.R.. Con riferimento a detta tipologia di costi, le imprese autorizzate all'autotrasporto di merci che provvedono alla deduzione degli importi forfetari di cui all'art. 95, comma 4, del T.U.I.R., devono indicare, in questo rigo, le sole spese effettivamente sostenute. Le eventuali quote dei suddetti importi forfetari, eccedenti le spese effettivamente sostenute in relazione alle trasferte effettuate dal proprio dipendente fuori dal territorio comunale, devono essere indicate nel rigo F23 "Altri componenti negativi".

In relazione ai criteri da adottare per la determinazione del valore da inserire nel rigo in esame si rileva, inoltre, che per prestazioni di lavoro direttamente afferenti all'attività svolta dal contribuente si devono intendere quelle rese dai prestatori al di fuori dell'esercizio di un'attività commerciale, a condizione che abbiano una diretta correlazione con l'attività svolta dal contribuente stesso e, quindi, una diretta influenza sulla capacità di produrre ricavi. Si considerano spese direttamente afferenti l'attività esercitata, ad esempio, quelle sostenute: da un'impresa edile per un progetto di ristrutturazione realizzato da un architetto; da un laboratorio di analisi per le prestazioni rese da un medico che effettua i prelie-

vi; da un fabbricante di mobili per un progetto realizzato da un designer. Si considerano altresì, spese direttamente afferenti all'attività esercitata, quelle sostenute da società di persone per il pagamento dei compensi ai soci amministratori.

Non possono, invece, essere considerate spese direttamente afferenti all'attività quelle sostenute, ad esempio, per le prestazioni di un legale che ha assistito il contribuente per un procedimento giudiziario, né quelle sostenute per prestazioni rese nell'esercizio di un'attività d'impresa (pertanto non vanno considerate nel presente rigo, ad esempio, le provvigioni corrisposte dalle case mandanti agli agenti e rappresentanti di commercio). Si fa presente, infine, che non vanno computate nel valore da inserire nel rigo in esame le spese indicate al rigo F16 "Spese per acquisti di servizi", quali, ad esempio, quelle per compensi corrisposti ai professionisti per la tenuta della contabilità, le spese per compensi corrisposti agli amministratori da parte di società ed enti soggetti all'Ires, o le spese per compensi corrisposti agli amministratori non soci da parte delle società di persone.

Nei campi interni al rigo F19 devono essere indicate le spese (già incluse nel campo 1 del rigo F19) riguardanti rispettivamente :

- nel **campo 2**, le spese per prestazioni di lavoro rese da lavoratori autonomi, direttamente afferenti l'attività esercitata dal contribuente;
- nel **campo 3**, le spese sostenute per l'impiego di personale di terzi, distaccato presso l'impresa ai sensi dell'art. 30 del D.Lgs. 10 settembre 2003, n. 276 e le spese sostenute in base a contratto di somministrazione di lavoro ai sensi degli artt. 20 e ss. del D.Lgs. 10 settembre 2003, n. 276 ad eccezione della parte eccedente gli oneri retributivi e contributivi (quest'ultima va computata nella determinazione del valore da indicare al rigo F16 "Spese per acquisti di servizi");
- nel **campo 4**, le spese sostenute per i collaboratori coordinati e continuativi, compresi quelli assunti nella modalità c.d. a progetto, programma o fase di esso, ai sensi degli artt. 61 e ss. del D.Lgs. 10 settembre 2003, n. 276), direttamente afferenti l'attività esercitata dal contribuente, comprensive delle quote di indennità di fine rapporto maturate nel periodo di imposta, ad eccezione delle somme corrisposte ai collaboratori che hanno cessato l'attività, eventualmente dedotte in base al criterio di cassa;
- nel **campo 5**, l'ammontare delle spese per "compensi" corrisposti ai soci per l'attività di amministratore da parte di società di persone, comprensivi dei contributi previdenziali e assistenziali, nonché dei rimborsi spese, indipendentemente dalla tipologia di rapporto in essere. Gli importi indicati in questo campo, qualora derivino da rapporti di collaborazione coordinata e continuativa, devono essere indicati anche nel precedente campo 4, secondo quanto previsto dalle relative istruzioni;
- nel **rigo F20, campo 1**, l'ammontare delle quote di ammortamento del costo dei beni materiali ed immateriali, strumentali per l'esercizio dell'impresa, determinate ai sensi degli artt. 64, comma 2, 102, 102bis e 103 del T.U.I.R.,. Si ricorda che con riferimento alle quote di ammortamento relative ad autovetture, autocaravan, motocicli e ciclomotori utilizzati nell'esercizio dell'impresa va tenuto conto delle disposizioni di cui all'art. 164 del T.U.I.R.. Si precisa, altresì, che nel presente rigo devono essere indicate anche le quote di ammortamento delle immobilizzazioni immateriali iscrivibili nella classe BI dell'attivo dello stato patrimoniale. Devono inoltre essere indicate le spese per l'acquisto di beni strumentali di costo unitario non superiore ad euro 516,46;
- nel **campo 2** del rigo F20, devono essere indicate le quote di ammortamento relative a beni mobili strumentali, comprese le spese per l'acquisto di beni strumentali di costo unitario non superiore ad euro 516,46 (già incluse nel campo 1 del rigo F20);
- nel **rigo F21**, l'ammontare delle quote di accantonamento a fondi rischi e altri accantonamenti, ad esclusione di quelli aventi caratteristiche di natura straordinaria (da indicare nel rigo F27 Oneri straordinari). In tale rigo devono essere indicate le quote relative alle svalutazione dei crediti;
- nel **rigo F22**, gli oneri diversi di gestione. In questo rigo sono compresi, ad esempio, i contributi ad associazioni di categoria, l'abbonamento a riviste e giornali, l'acquisto di libri, le spese per cancelleria, le spese per omaggi a clienti e articoli promozionali, gli oneri di utilità sociale di cui all'art. 100, commi 1 e 2, lett. e), f), i) m), n), o) del T.U.I.R., le minusvalenze a carattere ordinario, i costi di gestione e manutenzione di immobili civili, i costi di manutenzione e riparazione di macchinari, impianti, ecc. locati a terzi, le perdite su crediti, le spese generali, nonché altri oneri, a carattere ordinario e di natura non finanziaria, non altrove classificati.

Nei campi interni al rigo F22 devono essere indicate le spese (già incluse nel campo 1 del rigo F22) riguardanti rispettivamente:

- nel **campo 2**, le spese per l'abbonamento a riviste e giornali, quelle per l'acquisto di libri, nonché le spese per cancelleria;
- nel **campo 3**, le spese per omaggi a clienti e articoli promozionali;
- nel **rigo F23**, **campo 1**, gli altri componenti negativi, non aventi natura finanziaria o straordinaria, che hanno contribuito alla determinazione del reddito e che non sono stati inclusi nei righi precedenti. In tale rigo devono essere indicati ad esempio:
- gli utili spettanti agli associati in partecipazione con apporti di solo lavoro;
- le componenti negative esclusivamente previste da particolari disposizioni fiscali (es.

la deduzione forfetaria delle spese non documentate riconosciuta per effetto dell'art. 66, comma 4, del T.U.I.R. agli intermediari e rappresentanti di commercio e agli esercenti le attività indicate al primo comma dell'art. 1 del D.M. 13 ottobre 1979, la deduzione forfetaria delle spese non documentate prevista dall'art. 66, comma 5, del T.U.I.R. a favore delle imprese autorizzate all'autotrasporto di cose per conto terzi; ecc.);

- l'ammontare dei ristorni erogati ai soci, da parte delle società cooperative e loro consorzi, quali somme ulteriori ed eventuali ad essi attribuiti, al fine di riconoscere ai predetti soci il vantaggio derivante dallo scopo mutualistico;
- l'importo pari al 10 per cento dell'IRAP versata nel periodo d'imposta oggetto della presente dichiarazione sia a titolo di saldo (di periodi d'imposta precedenti) che di acconto, deducibile dal reddito d'impresa per effetto delle disposizioni di cui all'articolo 6 del decreto legge n. 185 del 29 novembre 2008, convertito, con modificazioni, dalla legge 28 gennaio 2009, n. 2. Si precisa che gli acconti rilevano nei limiti dell'imposta effettivamente dovuta per il medesimo periodo di imposta. Con gli stessi criteri si potrà tener conto anche dell'IRAP versata a fronte di versamenti effettuati a seguito di ravvedimento operoso, ovvero di iscrizione a ruolo di imposte dovute per effetto della riliquidazione della dichiarazione o di attività di accertamento (cfr. circolare n. 16 del 14 aprile 2009);
- le quote degli importi forfetari di cui all'art. 95, comma 4, del T.U.I.R., eccedenti le spese effettivamente sostenute in relazione alle trasferte effettuate dal proprio dipendente fuori dal territorio comunale, da parte delle imprese autorizzate all'autotrasporto di merci che provvedono alla deduzione dei suddetti importi forfetari;
- l'importo escluso dal reddito per effetto di quanto previsto:
	- dall'art. 5, comma 1, del decreto legge n. 78 del 2009, (c.d. Tremonti ter)
	- dall'art. 5, comma 3-ter, del decreto legge n. 78 del 2009 (c.d. bonus ricapitalizzazione) convertito dalla legge n. 102 del 3 agosto 2009;
	- dall'art. 4, commi da 2 a 4, del decreto legge n. 40 del 2010 (c.d. Tremonti tessile);
	- dall'art. 42, comma 2-quater e seguenti, del decreto legge n. 78 del 2010 (cc.dd. Reti di imprese).

Si precisa, altresì, che i contribuenti che nel periodo d'imposta successivo intendono avvalersi del regime dei minimi previsto dalla legge finanziaria per il 2008 (art. 1, commi 96-117 della legge 24 dicembre 2007, n. 244) devono indicare, in questo rigo, la somma algebrica dei componenti positivi e negativi di reddito relativi ad esercizi precedenti a quello da cui ha effetto il

nuovo regime, ove sia di segno negativo, la cui tassazione o deduzione è stata rinviata in conformità alle disposizioni del T.U.I.R.;

- nel **campo 2** del rigo F23, devono essere indicati gli utili spettanti agli associati in partecipazione con apporti di solo lavoro (già incluse nel campo 1 del presente rigo);
- nel **rigo F24**, il risultato della gestione finanziaria derivante da partecipazione in società di capitale e gli altri proventi aventi natura finanziaria (es. proventi da art. 85, comma 1, lett. c), d) ed e), del T.U.I.R.). In questo rigo sono compresi anche i dividendi, il risultato derivante dalla cessione di partecipazioni, gli altri proventi da partecipazione, gli altri proventi finanziari derivanti da crediti iscritti nelle immobilizzazioni, da titoli iscritti nelle immobilizzazioni e nell'attivo circolante e altri proventi di natura finanziaria non allocati in precedenza quali interessi su c/c bancari, su crediti commerciali, su crediti verso dipendenti, ecc. Nel caso in cui il risultato della gestione finanziaria sia di segno negativo, l'importo da indicare va preceduto dal segno meno " $-$ ":
- nel **rigo F25**, gli interessi passivi e gli altri oneri finanziari. In questo rigo sono compresi i costi per interessi passivi nelle varie fattispecie (su conti correnti bancari, su prestiti obbligazionari, su debiti verso fornitori e su altri finanziatori, su mutui, su debiti verso Erario ed enti assistenziali e previdenziali), perdite su cambi, ecc;
- nel **rigo F26**, i proventi straordinari. La natura "straordinaria" deve essere intesa, con riferimento, non tanto alla eccezionalità o all'anormalità del provento conseguito, bensì alla "estraneità" rispetto all'attività ordinaria. Devono essere, pertanto, indicati in tale rigo, ad esempio, le plusvalenze derivanti da operazioni di natura straordinaria, di riconversione produttiva, ristrutturazione, cessione di rami d'azienda, nonché le sopravvenienze attive derivanti da fatti eccezionali, estranei alla gestione dell'impresa (quali, ad esempio, rimborsi assicurativi derivanti da furti, ad esclusione di quelli previsti nella lett. f) dell'art. 85 del T.U.I.R., che vanno indicati nel rigo F02);
- nel **rigo F27**, gli oneri straordinari. In questo rigo sono compresi gli oneri aventi natura "straordinaria" al pari di quanto già riportato al precedente rigo. Pertanto, ad esempio, con riferimento alle minusvalenze devono essere indicate quelle derivanti da alienazioni di natura straordinaria, sopravvenienze passive derivanti da fatti eccezionali o anormali (quali ad esempio prescrizioni di crediti, furti, ecc.);
- nel **rigo F28**, verrà visualizzato il reddito di

impresa (o la perdita) del periodo d'imposta risultante dalla differenza di tutte le componenti di reddito, positive e negative, indicate nei righi del presente quadro F e rilevanti ai fini fiscali. L'importo deve coincidere con il reddito d'impresa lordo (o la perdita), indicato nei righi dei quadri RF e RG del modello Unico 2011;

- nel **rigo F29**, **campo 1**, il valore dei beni strumentali ottenuto sommando:
	- a) il costo storico, comprensivo degli oneri accessori di diretta imputazione e degli eventuali contributi di terzi, dei beni materiali e immateriali, escluso l'avviamento, ammortizzabili ai sensi degli artt. 64, 102, 102bis e 103 del T.U.I.R., da indicare nel registro dei beni ammortizzabili o nel libro degli inventari ovvero nel registro degli acquisti tenuto ai fini IVA, al lordo degli ammortamenti, considerando le eventuali rivalutazioni a norma di legge effettuate prima dell'entrata in vigore delle disposizioni di cui agli artt. da 10 a 16 della legge 21 novembre 2000, n. 342;
	- b) il costo di acquisto sostenuto dal concedente per i beni acquisiti in dipendenza di contratti di locazione finanziaria, al netto dell'imposta sul valore aggiunto. A tal fine non assume alcun rilievo il prezzo di riscatto, anche successivamente all'esercizio dell'opzione di acquisto;
	- c) il valore normale al momento dell'immissione nell'attività dei beni acquisiti in comodato ovvero in dipendenza di contratti di locazione non finanziaria. In caso di affitto o usufrutto d'azienda, va considerato il valore attribuito ai beni strumentali nell'atto di affitto o di costituzione in usufrutto o, in mancanza, il loro valore normale determinato con riferimento al momento di stipula dell'atto.

## **ATTENZIONE**

### **Il valore dei beni strumentali posseduti per una parte del periodo d'imposta deve essere ragguagliato ai giorni di possesso rispetto al medesimo periodo d'imposta**.

Nel caso in cui il periodo d'imposta coincida con l'anno solare, quest'ultimo è da considerarsi convenzionalmente pari a 365 giorni. Pertanto, in tale ipotesi, un bene che sia stato acquistato il 1° dicembre e che risulti ancora presente tra i beni strumentali alla data della chiusura dell'esercizio andrà valutato indicando i 31/365 del relativo valore, mentre un bene presente tra i beni strumentali alla data di inizio dell'esercizio e che sia stato venduto il 30 settembre andrà valutato indicando i 273/365 del relativo valore.

Per i soggetti che svolgono l'attività per un periodo diverso da 12 mesi (ad esempio: a causa di cessazione e inizio dell'attività entro 6 mesi, mera prosecuzione dell'attività o di periodo d'imposta diverso da 12 mesi), il valore dei beni strumentali deve essere determinato calcolando il prodotto tra il valore del

bene ed il rapporto tra i giorni di possesso del bene ed i giorni di esercizio dell'attività. Ad esempio, un contribuente che:

- il 31 marzo cessa l'attività e il 1° settembre la inizia nuovamente (212 giorni di attività);
- il 1° dicembre acquista un bene dal costo storico di 1.200 euro dovrà moltiplicare il valore del bene per il rapporto tra i giorni di effettivo possesso dello stesso e i giorni di esercizio dell'attività:
	- 1.200\*(31/212)= 175 euro.

Il valore dei beni strumentali indicato secondo i criteri chiariti in precedenza sarà automaticamente rideterminato dal software Gerico al fine di rapportarlo al periodo di esercizio dell'attività.

Nella determinazione del "Valore dei beni strumentali":

- non si tiene conto degli immobili, incluse le costruzioni leggere aventi il requisito della stabilità;
- va computato il valore dei beni strumentali il cui costo unitario non è superiore a 516,46 euro, ancorché gli stessi beni non siano stati rilevati nel registro dei beni ammortizzabili o nel libro degli inventari ovvero nel registro degli acquisti tenuto ai fini IVA;
- le spese relative all'acquisto di beni mobili adibiti promiscuamente all'esercizio dell'impresa ed all'uso personale o familiare, ad eccezione delle autovetture, autocaravan, ciclomotori e motocicli, vanno computate nella misura del 50 per cento;
- è possibile non tener conto del valore dei beni strumentali inutilizzati nel corso del periodo d'imposta a condizione che non siano state dedotte le relative quote di ammortamento.

Nell'ipotesi di imposta sul valore aggiunto totalmente indetraibile, come nel caso di opzione per la dispensa degli adempimenti prevista per le operazioni esenti dall'art. 36-bis del D.P.R. n. 633 del 1972 o nel caso di prorata di detraibilità pari a zero secondo i criteri di cui all'art. 19-bis dello stesso D.P.R. n. 633 del 1972, l'imposta sul valore aggiunto relativa alle singole operazioni di acquisto costituisce una componente del costo del bene cui afferisce. Con riferimento, invece, alle ipotesi di pro-rata di detraibilità dell'imposta sul valore aggiunto rilevante (cioè di valore positivo), tale onere non rileva ai fini della determinazione della voce in esame.

Si precisa, inoltre, che per la determinazione del "valore dei beni strumentali" si deve far riferimento alla nozione di costo di cui all'art. 110, comma 1, del T.U.I.R.

Per i beni strumentali acquisiti nei periodi 1994 e 1995 i valori di cui alle lettere a) e b) sono ridotti, rispettivamente, del 10 e del 20 per cento. La riduzione è attribuita a tutti gli esercenti attività di impresa e, quindi, anche a coloro che di fatto non hanno fruito dell'agevolazione prevista dall'art. 3 del D.L. n. 357 del 1994 (quindi, ad esempio, anche alle imprese costituite dopo il 12 giugno 1994 o in relazione all'acquisto di beni usati);

- nei campi interni al rigo F29 devono essere indicati i valori (già inclusi nel campo 1 del rigo F29) riguardanti rispettivamente:
- nel **campo 2**, il valore relativo ai beni mobili strumentali in disponibilità per effetto di contratti di locazione non finanziaria (ad esempio contratti di affitto o noleggio);
- nel **campo 3**, il valore relativo ai beni mobili strumentali in disponibilità per effetto di contratti di locazione finanziaria (ad esempio contratti di leasing);

### **Imposta sul valore aggiunto**

- nel **rigo F30**, barrando la relativa casella, l'esenzione dall'IVA;
- nel **rigo F31**, ai sensi dell'art. 20 del D.P.R. n. 633/72, l'ammontare complessivo delle cessioni di beni e delle prestazioni di servizi effettuate nell'anno, registrate o soggette a registrazione, tenendo conto delle variazioni di cui all'art. 26 del citato decreto;
- nel **rigo F32**, l'ammontare delle altre operazioni, effettuate nell'anno 2010, che hanno dato luogo a ricavi dichiarati ai fini delle imposte sui redditi, quali:
- operazioni "fuori campo di applicazione" dell'IVA (ad es.: artt. 2, ultimo comma, 3, 4° comma, da 7 a 7 septies e 74, 1° comma del D.P.R. n. 633/72);
- operazioni non soggette a dichiarazione di cui agli artt. 36 bis e 74, 6° comma, del D.P.R. n. 633/72;
- nel **rigo F33**, l'ammontare complessivo dell'IVA sulle operazioni imponibili;
- nel **rigo F34**, l'ammontare complessivo dell'I-VA relativa alle operazioni di intrattenimento di cui all'art. 74, 6° comma, del D.P.R. n. 633/72 (al lordo delle detrazioni);
- nel **rigo F35**, l'ammontare complessivo dell'IVA relativa:
- alle cessioni di beni ammortizzabili;
- ai passaggi interni di beni e servizi tra attività separate di cui all'art. 36, ultimo comma, del D.P.R. n. 633/72;
- ai vari regimi speciali per i quali risulta detraibile forfetariamente (ad esempio: intrattenimenti, spettacoli viaggianti, agricoltura, agriturismo, ecc.);

### **Ulteriori elementi contabili**

### **Materie prime, sussidiare, semilavorati, merci e prodotti finiti**

– nel **rigo F36**, il valore dei beni relativi a materie prime, sussidiare, semilavorati, merci e prodotti finiti nonché ai prodotti in corso di lavorazione che, nel corso del periodo d'imposta, sono stati distrutti dall'imprenditore in dipendenza di un fatto eccezionale o perduti a causa di eventi fortuiti o accidentali (come, ad esempio, in caso

di furto). Si precisa che, in tale rigo, deve essere indicato il valore dei predetti beni al lordo dell'eventuale risarcimento assicurativo, così come già riportato nel rigo F12, se trattasi di beni indicati tra le esistenze iniziali, ovvero, il relativo costo di acquisto così come già riportato nel rigo F14 se, invece, trattasi di beni acquistati nel corso dell'esercizio. Nell'ambito dei prodotti distrutti sono compresi anche quelli avviati allo smaltimento tramite le imprese a tal fine specializzate. Non si deve tener conto dei beni soggetti ad aggio o ricavo fisso;

– nel **rigo F37**, il valore dei beni soggetti ad aggio o ricavo fisso che, nel corso del periodo d'imposta, sono stati distrutti dall'imprenditore in dipendenza di un fatto eccezionale o perduti a causa di eventi fortuiti o accidentali. Si precisa che in tale rigo deve essere indicato il valore dei predetti beni al lordo dell'eventuale risarcimento assicurativo, già incluso nel rigo F09 e/o F11. Nell'ambito dei prodotti distrutti sono compresi anche quelli avviati allo smaltimento tramite le imprese a tal fine specializzate;

### **Esistenze iniziali relative ad opere, forniture e servizi di durata ultrannuale di cui all'art. 93, comma 5, del TUIR**

– nel **rigo F38**, il valore delle esistenze iniziali relative ad opere di durata ultrannuale valutate ai sensi dell'art. 93, comma 5, del TUIR che, nel corso del periodo d'imposta, sono state distrutte dall'imprenditore in dipendenza di un fatto eccezionale o perduti a causa di eventi fortuiti o accidentali. Si precisa che in tale rigo deve essere indicato il valore delle predette opere al lordo dell'eventuale risarcimento assicurativo, già incluso nel campo 2 del rigo F06, pertanto, tale valore riguarda esclusivamente le opere ultrannuali con inizio di esecuzione non successivo al periodo d'imposta in corso alla data del 31 dicembre 2006;

### **Beni strumentali mobili**

– nel **rigo F39**, l'ammontare delle spese (già incluse nel rigo F20) sostenute e integralmente dedotte nel periodo d'imposta per l'acquisto di beni strumentali di costo unitario non superiore ad euro 516,46.

### **8. QUADRO X – ALTRE INFORMAZIONI RILEVANTI AI FINI DELL'APPLICAZIONE DEGLI STUDI DI SETTORE**

Nel quadro X è prevista l'indicazione di ulteriori informazioni rilevanti ai fini dell'applicazione dello studio di settore.

In particolare, i contribuenti che non risultano congrui possono, se in possesso dei necessari requisiti, rettificare il peso di alcune variabili ai fini della determinazione dei ricavi stimati.

Ad esempio, la variabile "Spese per le prestazioni di lavoro degli apprendisti" viene utilizzata, ai fini della stima operata dagli studi di settore, non in misura pari al valore contabile indicato nel quadro F relativo agli Elementi contabili, ma<sup>p</sup>er il minor importo che risulta dall'applicazione del correttivo, calcolato con le modalità indicate nella tabella n. 1. Si fa presente che i dati contabili, presi a base per il calcolo delle riduzioni, devono essere indicati tenendo conto delle eventuali variazioni fiscali determinate dall'applicazione delle disposizioni tributarie.

### **ATTENZIONE**

Anche nell'ipotesi in cui è prevista l'applicazione di correttivi, le informazioni richieste nei quadri degli elementi contabili devono essere fornite indicando gli importi al lordo delle eventuali riduzioni.

Ad esempio, in presenza di spese per apprendisti pari a euro 10.329,14 e di spese per lavoro dipendente pari a euro 25.822,86, nel rigo F19 del quadro degli Elementi contabili ("Spese per lavoro dipendente e per altre prestazioni diverse da lavoro dipendente afferenti l'attività dell'impresa") andrà indicato l'importo complessivo, pari a euro 36.152,00 (al lordo, quindi, della riduzione spettante a seguito dell'applicazione del correttivo per gli apprendisti). In relazione all'applicazione di tale correttivo relativo agli apprendisti si fa presente che il software GE.RI.CO. dispone di una funzionalità di ausilio per il calcolo del dato da indicare nel rigo X02.

### **ATTENZIONE**

**Al fine di adeguare le risultanze dello studio di settore alla situazione di crisi economica, si raccomanda la compilazione dei righi da X03 a X10 del presente quadro.**

I contribuenti devono indicare:

- nel **rigo X01**, l'ammontare totale delle spese sostenute per il lavoro prestato dagli apprendisti;
- nel **rigo X02**, l'importo determinato applicando all'ammontare delle spese sostenute per il lavoro prestato dagli apprendisti, indicato al rigo X01, la formula indicata nella tabella n. 1;
- nel **rigo X03**, le esistenze iniziali relative a merci, prodotti finiti, materie prime e sussidiarie, semilavorati e ai servizi non di durata ultrannuale (escluse quelle relative a prodotti soggetti ad aggio o ricavo fisso), relative ai due precedenti periodi d'imposta riportando, nella **prima colonna**, quelle indicate nel rigo F12 del modello studi di settore allegato alla dichiarazione UNICO 2009 (p.i. 2008), e, nella **seconda colonna**, quelle indicate nel rigo F12 del modello studi di settore allegato alla dichiarazione UNICO 2010 (p.i. 2009);
- nel **rigo X04**, le esistenze iniziali relative ad opere, forniture e servizi di durata ultrannuale di cui all'art. 93, comma 5, del TUIR, relative ai due precedenti periodi d'imposta

riportando, nella **prima colonna**, quelle indicate nel rigo F06 (colonna 2) del modello studi di settore allegato alla dichiarazione UNICO 2009 (p.i. 2008), e, nella **seconda colonna**, quelle indicate nel rigo F06 (colonna 2) del modello studi di settore allegato alla dichiarazione UNICO 2010 (p.i. 2009);

- nel **rigo X05**, le rimanenze finali relative a merci, prodotti finiti, materie prime e sussidiarie, semilavorati e ai servizi non di durata ultrannuale (escluse quelle relative a prodotti soggetti ad aggio o ricavo fisso), relative ai due precedenti periodi d'imposta riportando, nella **prima colonna**, quelle indicate nel rigo F13 del modello studi di settore allegato alla dichiarazione UNICO 2009 (p.i. 2008), e, nella **seconda colonna**, quelle indicate nel rigo F13 del modello studi di settore allegato alla dichiarazione UNICO 2010 (p.i. 2009);
- nel **rigo X06**, le rimanenze finali relative ad opere, forniture e servizi di durata ultrannuale di cui all'art. 93, comma 5, del TUIR, relative ai due precedenti periodi d'imposta riportando, nella **prima colonna**, quelle indicate nel rigo F07 (colonna 2) del modello studi di settore allegato alla dichiarazione UNICO 2009 (p.i. 2008), e, nella **seconda colonna**, quelle indicate nel rigo

F07 (colonna 2) del modello studi di settore allegato alla dichiarazione UNICO 2010 (p.i. 2009);

- nel **rigo X07**, i costi per l'acquisto di materie prime, sussidiare, semilavorati e merci (esclusi quelli relativi a prodotti soggetti ad aggio o ricavo fisso), relativi ai due precedenti periodi d'imposta riportando, nella **prima colonna**, quelli indicati nel rigo F14 del modello studi di settore allegato alla dichiarazione UNICO 2009 (p.i. 2008), e, nella **seconda colonna**, quelli indicati nel rigo F14 del modello studi di settore allegato alla dichiarazione UNICO 2010 (p.i. 2009);
- nel **rigo X08**, il costo per la produzione di servizi, relativo ai due precedenti periodi d'imposta riportando, nella **prima colonna**, quello indicato nel rigo F15 del modello studi di settore allegato alla dichiarazione UNICO 2009 (p.i. 2008), e, nella **seconda colonna**, quello indicato nel rigo F15 del modello studi di settore allegato alla dichiarazione UNICO 2010 (p.i. 2009);
- nel **rigo X09**, le spese per acquisti di servizi relative ai due precedenti periodi d'imposta riportando, nella **prima colonna**, quelle indicate nel rigo F16 del modello studi di settore allegato alla dichiarazione UNICO 2009 (p.i. 2008), e, nella **secon-**

**da colonna**, quelle indicate nel rigo F16 del modello studi di settore allegato alla dichiarazione UNICO 2010 (p.i. 2009);

- nel **rigo X10**, gli altri costi per servizi relativi ai due precedenti periodi d'imposta, riportando, nella **prima colonna**, quelli indicati nel rigo F17 del modello studi di settore allegato alla dichiarazione UNICO 2009 (p.i. 2008), e, nella **seconda colonna**, quelli indicati nel rigo F17 del modello studi di settore allegato alla dichiarazione UNICO 2010 (p.i. 2009);
- nel **rigo X11**, barrando la corrispondente casella, se il contribuente si trova in una delle seguenti condizioni:
	- esercita l'attività sotto forma di cooperativa a mutualità prevalente, ai sensi dell'art. 2512 del codice civile;
	- redige il bilancio secondo i principi contabili internazionali di cui al regolamento CE n. 1606/2002;
	- esercita l'attività di consorzio di garanzia collettiva fidi - codice attività 64.92.01;
	- esercita l'attività di Bancoposta codice attività 66.19.40;
- nel **rigo X12**, barrando la relativa casella, se il contribuente nel periodo d'imposta 2009 applicava il regime dei minimi di cui all'art. 1, commi da 96 a 117 della legge n. 244 del 24/12/2007.

# **TABELLA 1 - Apprendisti**

La formula di riduzione dell'importo delle spese per il lavoro prestato dagli apprendisti è la seguente:

### **% app = 30% x [(TriTot - Tri1)/TriTot + (TriTot - Tri12)/TriTot]/2**

- dove:<br>**%app %app** è la percentuale di riduzione delle spese per il lavoro prestato dagli apprendisti; **TriTot** è pari al numero di trimestri della durata
- del contratto di apprendistato; **Tri1** è pari al numero di trimestri di apprendistato complessivamente effettuati alla data di
- inizio del periodo d'imposta (Tri1 vale zero in caso di inizio del contratto di apprendistato nel corso del periodo d'imposta);
- **Tri12** è pari al numero di trimestri di apprendistato complessivamente effettuati alla data di fine del periodo d'imposta (Tri12 sarà pari a TriTot in caso di fine del contratto di apprendistato nel corso del periodo d'imposta).

### **ESEMPIO 1**

Un artigiano, con periodo d'imposta coincidente con l'anno solare, ha un apprendista con un contratto di 1 anno e mezzo iniziato in data 1/12/2009 in relazione al quale sostiene una spesa per lavoro dipendente pari a euro 10.329,14.Pertanto si avrà:

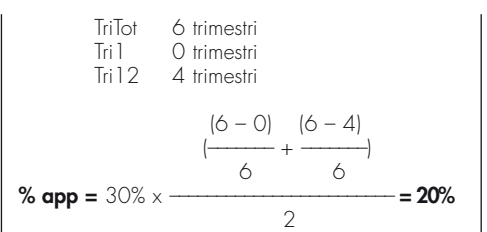

La spesa per il lavoro dell'apprendista da utilizzare nella stima del ricavo sarà pari a euro 8.263,31.

### **ESEMPIO 2**

Un artigiano, con periodo d'imposta coincidente con l'anno solare, ha un apprendista con un contratto di 3 anni e mezzo iniziato in data 1/8/2008 in relazione al quale sostiene una spesa per lavoro dipendente pari a euro 10.329,14. Pertanto si avrà:

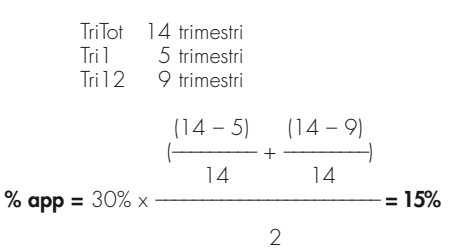

La spesa per il lavoro dell'apprendista da utilizzare nella stima del ricavo sarà pari a euro 8.779,77.

### **ESEMPIO 3**

Un artigiano, con periodo d'imposta coincidente con l'anno solare, ha un apprendista con un contratto di 5 anni iniziato in data 1/5/2010 in relazione al quale sostiene una spesa per lavoro dipendente pari a euro 10.329,14. Pertanto si avrà:

Tri<sup>7</sup> of times in  
\nTri 2 2 times in  
\nTri 2 2 times in  
\n
$$
\frac{(20 - 0)}{20} + \frac{(20 - 2)}{20}
$$
\n**% app = 30% ×**

La spesa per il lavoro dell'apprendista da utilizzare nella stima del ricavo sarà pari a euro 7.385,33.

Tale correttivo opera in modo decrescente rispetto al periodo di apprendistato complessivamente effettuato, in modo da tener conto del progressivo aumento della qualificazione professionale.

**Pertanto, minore è il periodo di apprendistato svolto, maggiore sarà la percentuale di riduzione applicata.**

### **ESEMPIO DI APPLICAZIONE: DURATA DEL CONTRATTO DI APPRENDISTATO 6 TRIMESTRI E PERIODO D'IMPOSTA COINCIDENTE CON L'ANNO SOLARE**

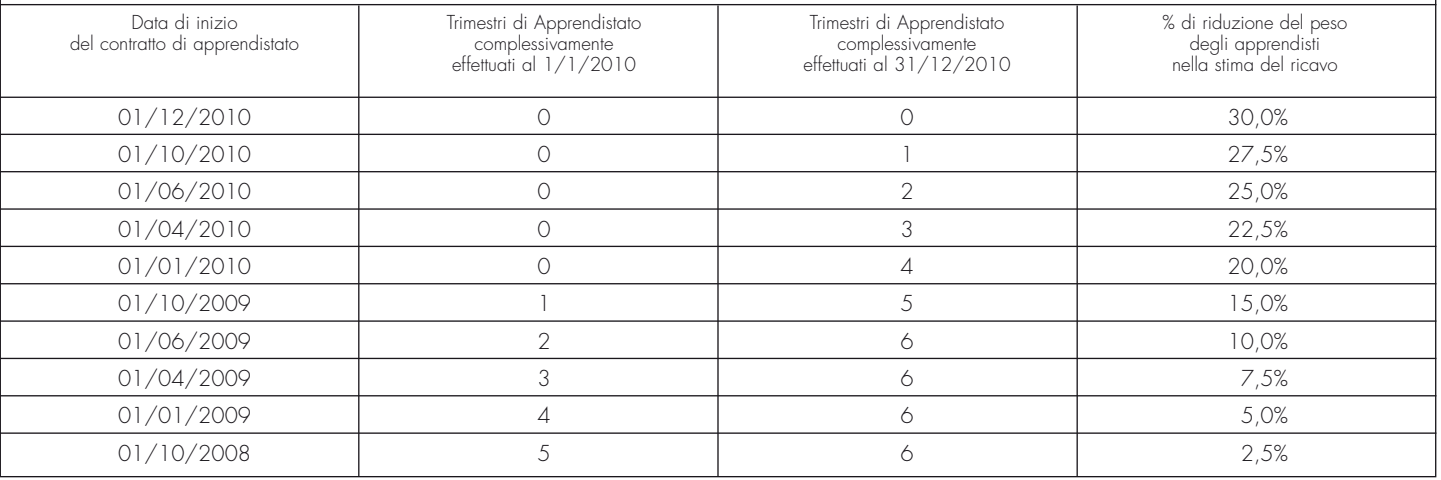